## HTTP request

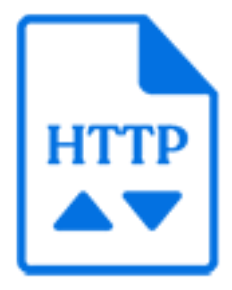

HTTP request is a default Switch app that for each incoming job executes an HTTP or HTTPS request. Thus the incoming job is a request trigger and it can be used to define the request specification: URL, authentication data, request parameters, file to upload, etc. The protocol type (HTTP or HTTPS) is automatically detected from the URL: if the URL starts with "https://", HTTPS is used, otherwise HTTP is used.

The server responds to the request by sending something back: an HTML source, JSON or XML data, or a file that is downloaded. The tool provides properties to manipulate this server response. The server response is always saved as a file and the tool can inject this file into the flow as a new job, attach it as metadata dataset to the incoming job or assemble it into a job folder together with the incoming job.

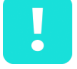

**Important:** Please be aware that in version 18 of this app automatic redirects are not supported!

## **Keywords**

If you enter one of the following keywords in the Search field at the top of the Flow Elements pane, the **HTTP request** element will be shown in the list:

- HTTP
- HTTPS
- POST
- PUT
- GET
- HEAD
- DELETE
- download
- upload
- request

## **Connections**

HTTP request supports outgoing traffic light connections:

- The 'Data' connections transfer the server response file as well as the input job (depending on the property values specified for the flow element).
- The 'Log' connections transfer a generated text log file containing the request URL, the finished status, the status code, the status description, the last error and other relevant information. The log file name is generated from the input job file name by replacing the input job extension with 'log'.
- The 'Success out' connections are used in case the request finished status is 'Ok' and the HTTP request status code is in the range 100-299.
- The 'Error out' connections are used in case the request finished status is not 'Ok' or the HTTP request status code is in the range 300-599. The input job may fail in case of some internal tool error or invalid tool settings.

## **Properties**

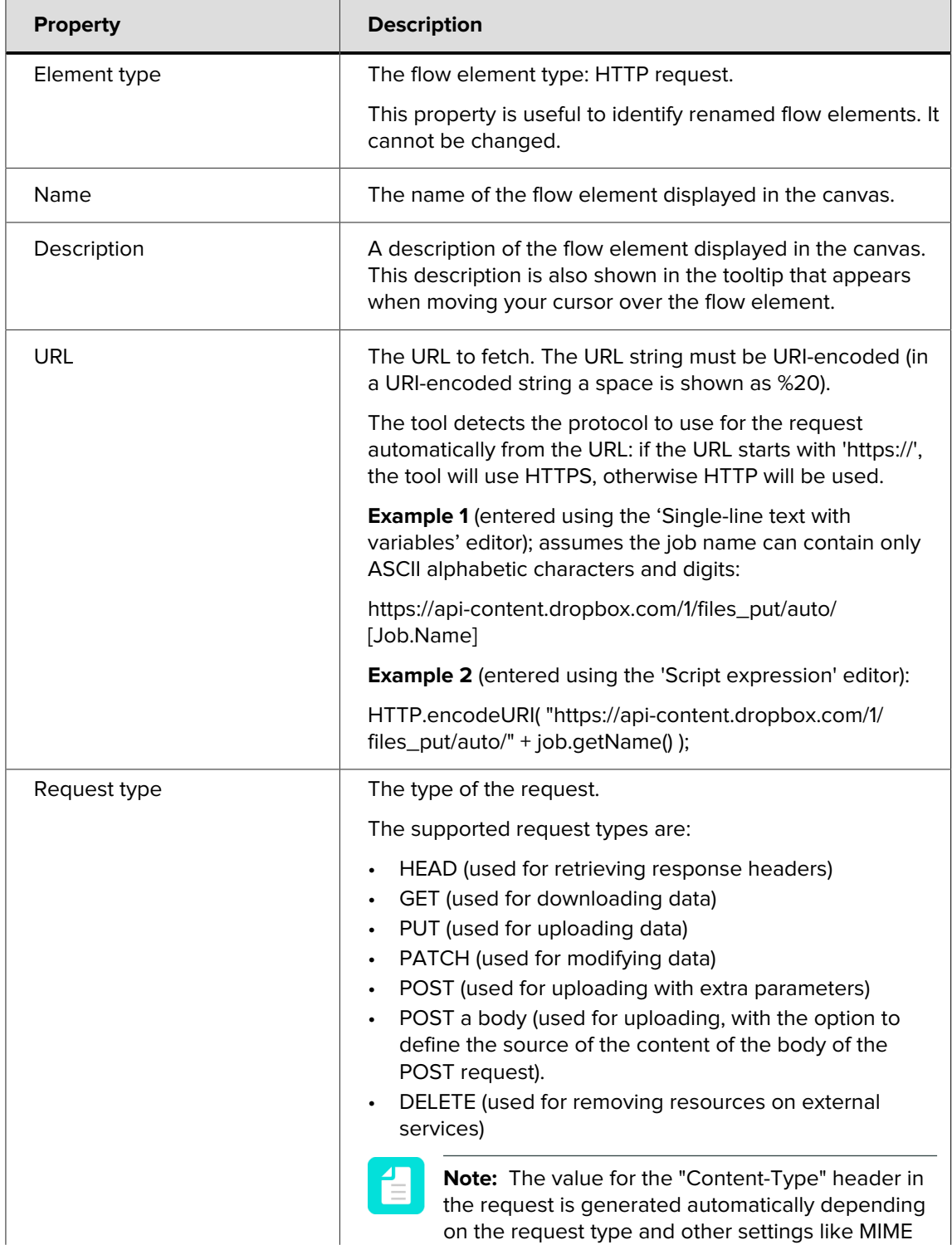

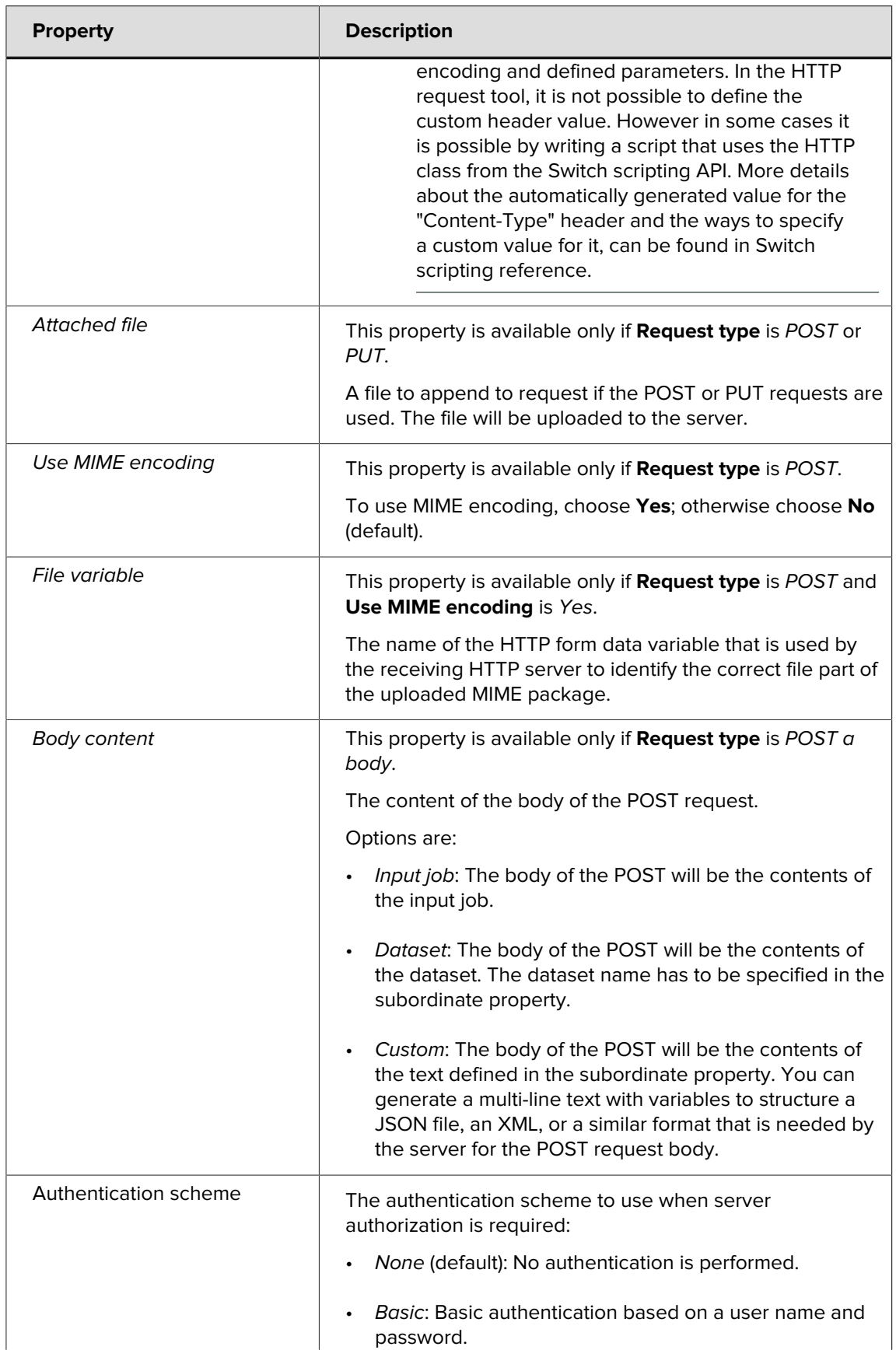

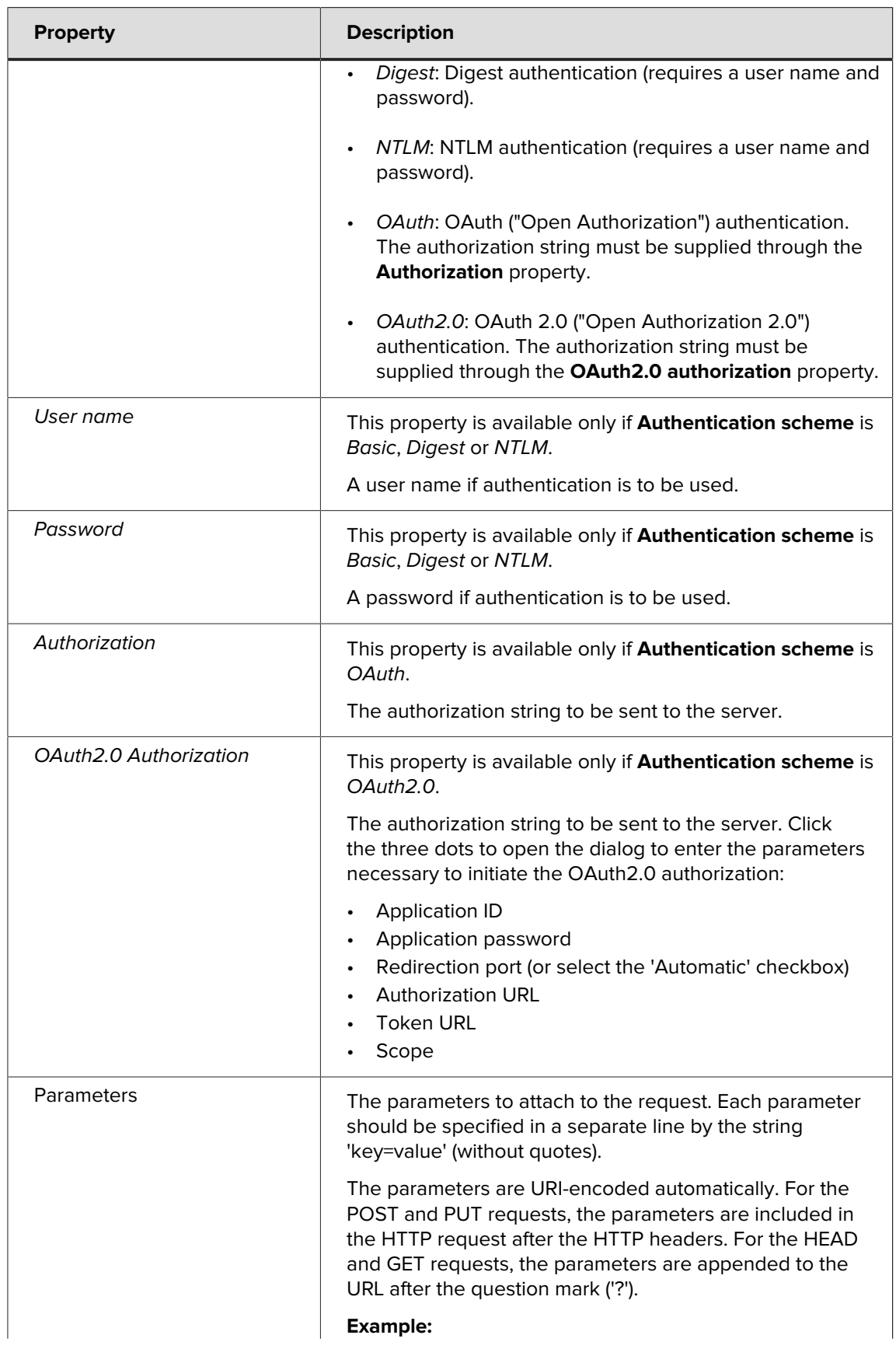

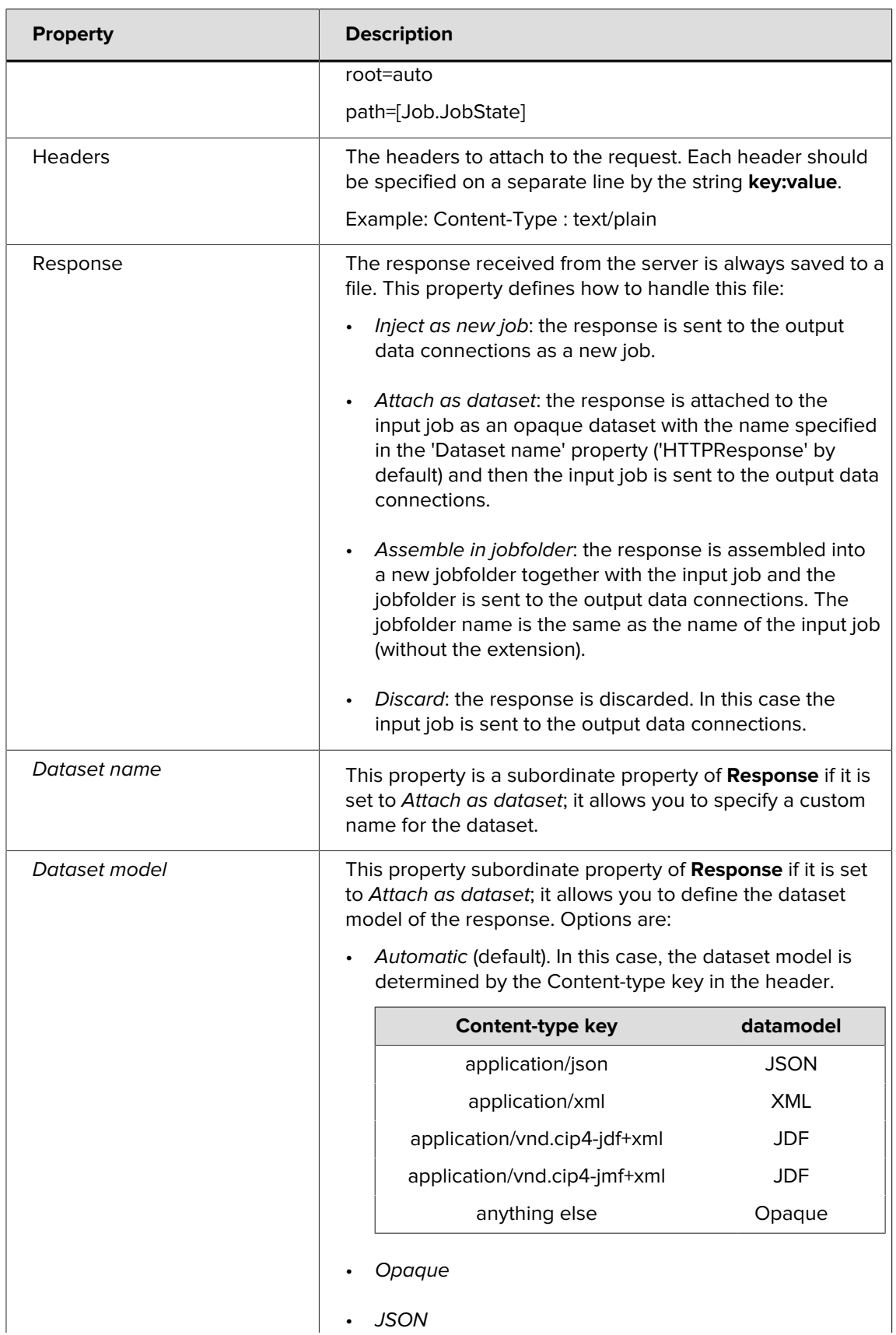

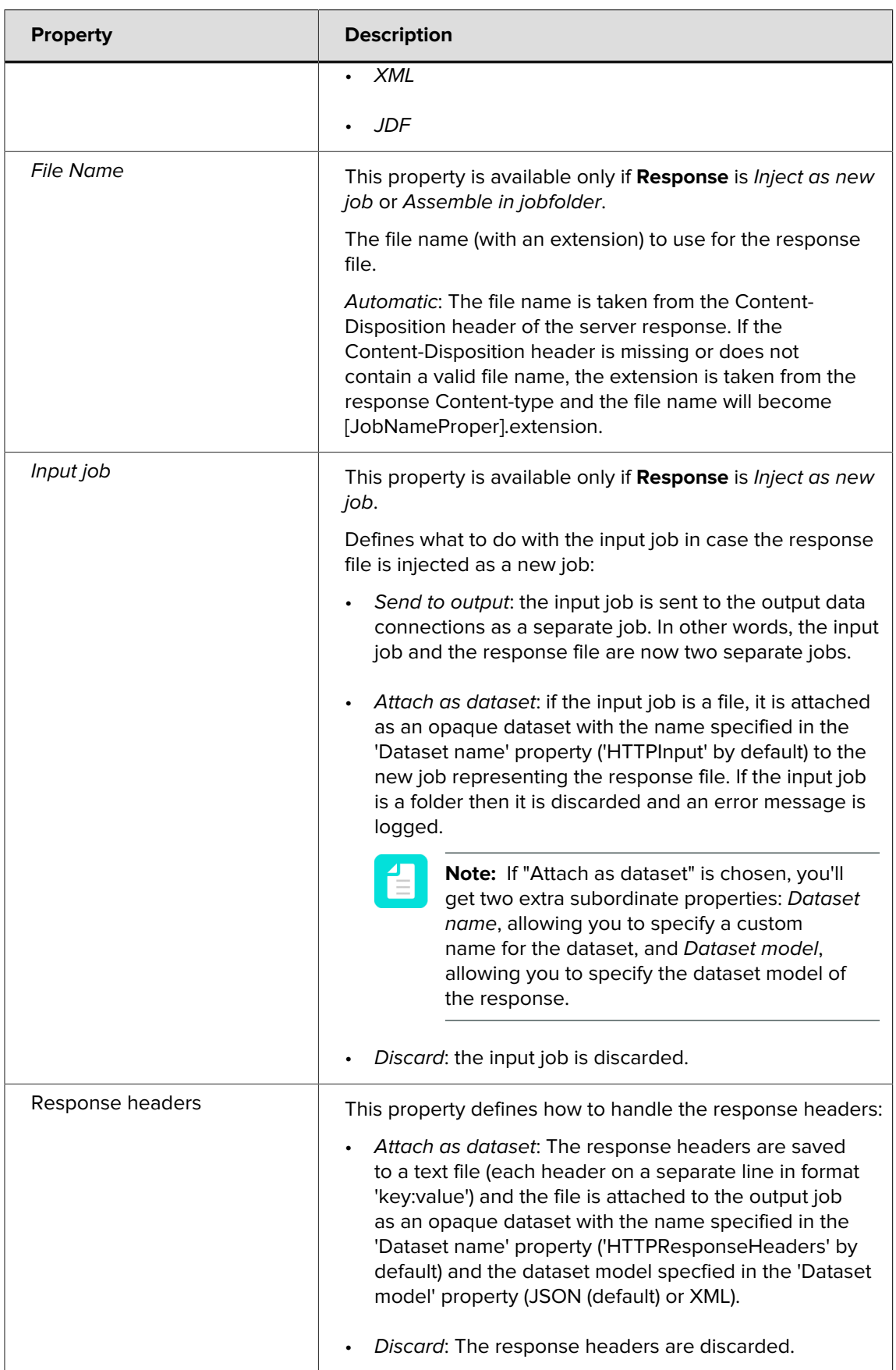

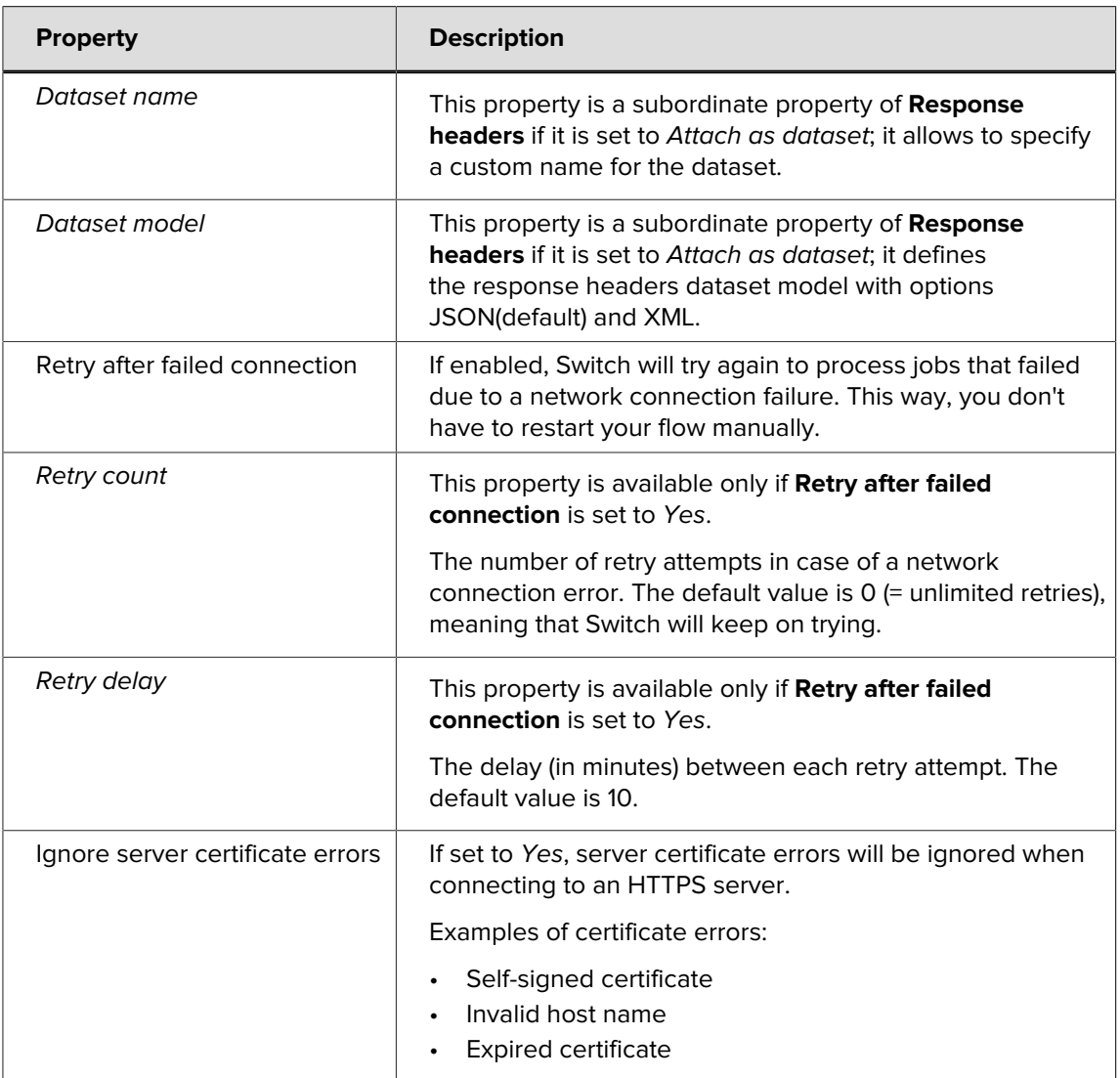